ТСР-сервер выполняет следующие функции:

- 1) Обеспечивает установление связи с «клиентом» (прибор, приложение), инициатор связи – «клиент». По умолчанию «сервисный» порт равен 31200. Используется **TCPпротокол** в качестве транспортного уровня.
- 2) Обеспечивает одновременное соединения сессий со многим «клиентами» и одновременную обработку их данных. Программное ограничение - 8000 сессий (соединений), которое задается параметром-константой.
- 3) Обеспечивает сохранение поступивших данных от «клиентов» в базу данных ОКО (БД ОКО). Используется СУБД **MySQL**.
- 4) Обеспечивает «коммутацию» пакетов с данными между соответствующими «клиентами» (прибор-приложение).
- 5) Обеспечивает ежесуточный «биллинг» всех учетных записей системы, учитывая количество «активированных» объектов и «ценовую» модель учетной записи.
- 6) Обеспечивает анализ поступивших данных в реальном времени с целью «Оповещения» пользователей через «sms» (используется платный смс-шлюз) и/или через «email». «Триггеры», «условия» и «способы» оповещения ежеминутно обновляются из БД ОКО. Производится «биллинг» в реальном времени соответствующих учетных записей в случае использования платных смс для оповещения.
- 7) Обеспечивает сбор и логирование технической/инженерной информации работоспособности, функциональности, в том числе регулярный сбор статистики используемых ключевых ресурсов данного программного обеспечения.

Программный код написан на языке **Java** и скомпилирован в запускаемый файл «*tcp\_server.jar*», в папке «*tcp\_server\_lib*» содержатся его вспомогательные библиотеки, для отправки оповещения через sms/email используются дополнительные php-скрипты: «*notification\_sms.php*», «*notification\_email.php*» и др.

## СТРУКТУРНАЯ БЛОК-СХЕМА ПРОГРАММНОГО ОБЕСПЕЧЕНИЯ «ТСР-СЕРВЕРА ОКО»

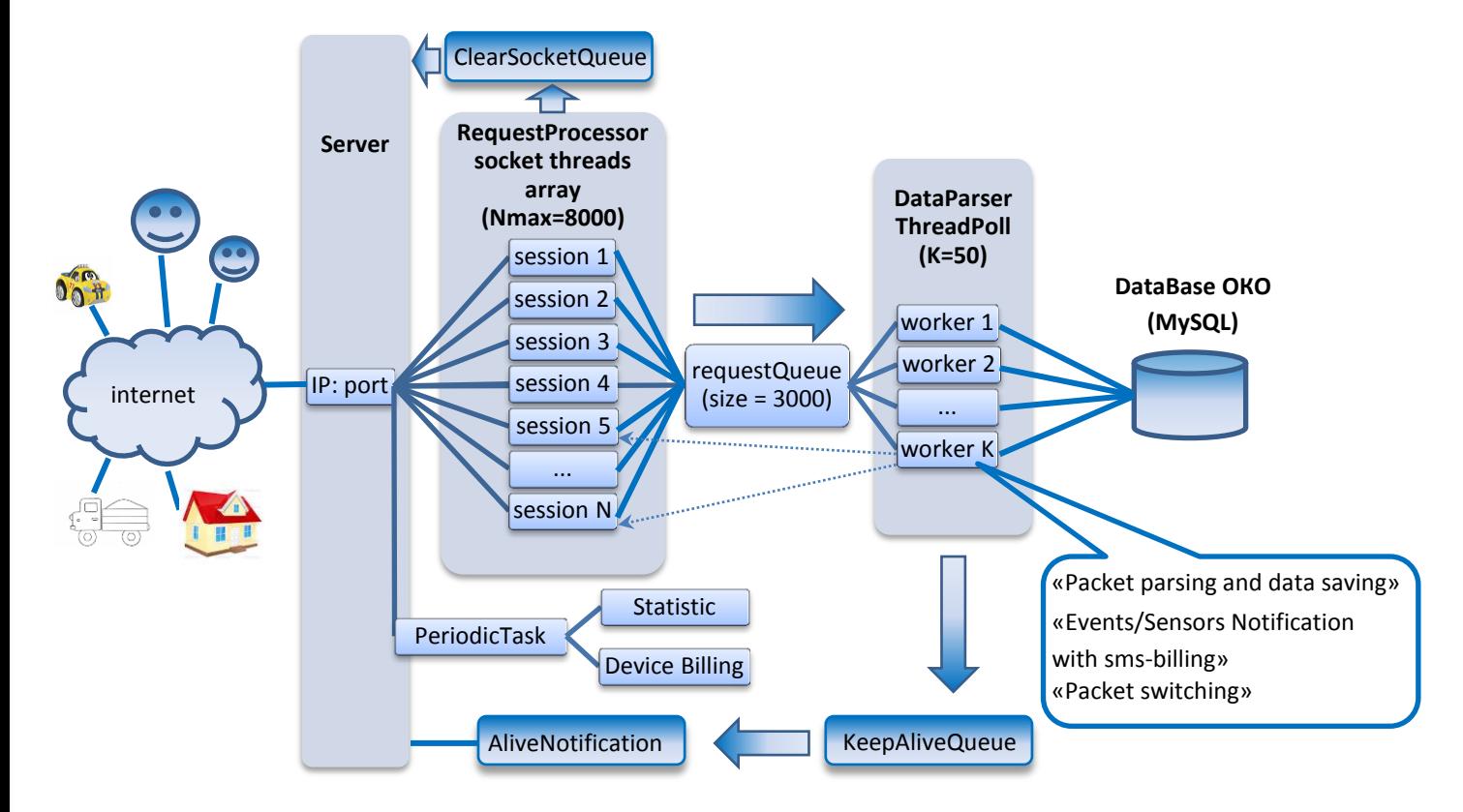

## Назначение структурных блоков программного обеспечения «ТСР-сервера ОКО»

1) Стартовый класс «Server» обеспечивает «прием» новых соединений «клиентов» на сервисном порте и, в случае появления такового, производит запуск в отдельном «потоке» нового процесса «RequestProcessor», который в дальнейшем занимается сеансом связи (session) с этим новым «клиентом». Класс «Server» ведет учет «открытых» сессий в виде массива активных процессов «RequestProcessor», максимальный размер которого ограничен программным способом в размере 8000 (можно изменить соответствующую константу). Все новые входящие соединения «клиентов» свыше данного ограничения «Server» сразу же принудительно закрывает, то есть происходит «отказ» в обслуживании «клиентов». Класс «Server» при своем старте также запускает «пул потоков» с классом «DataParser», который занимается «глубоким» анализом и сохранением данных «клиентов» в БД. При старте «Server» также запускается в отдельном «потоке» процедура «PeriodicTask», которая занимается сбором 15-минутной статистики основных показателей ресурсов ПО в виде лог-файла statistic.txt, а также ежесуточным обновлением показаний одометра и «биллингом» учетных записей, исходя из количества активированных приборов, и с автоматической нотификацией на email учетной записи в случае низкого баланса. При старте «Server» также запускается в отдельном «потоке» класс «AliveNotification», который производит анализ необходимости «Оповещения» по триггеру «Отсутвие/Появление» данных от прибора, согласно ежеминутно обновляемому списку «триггеров» контроля связи и настроек оповещений. Пакеты «живучести» приборов этот класс получает из очереди «KeepAliveQueue». В случае выполнения необходимых условий производится оповещение на e-mail, используя php-скрипт

«*notification\_email.php*» и/или в виде смс, используя php-скрипт «*notification\_sms.php*». В случае оповещения через смс «поток» производит «биллинг» соответствующей учетной записи системы.

- 2) Класс «*RequestProcessor*» запускается процессом «*Server*» в отдельном «потоке» при каждой новой «сессии». Этот «поток» занимается приемом/передачей данных от/на своего «клиента». Все активные «потоки» с сессиями складывают принятые пакеты «клиентов» в общую «блокирующуюся» FIFO-очередь «*requestQueue*». «*RequestProcessor*» также определяет «код» (IMEI) своего «клиента» и его «роль» (прибор, приложение) – эта информация далее используется классами «*Server*» и «*DataParser*» при процессе «коммутации» пакетов с данными между соответствующими «клиентами» (прибор-приложение). Сессия закрывается самим же процессом «*RequestProcessor*» с последующим закрытием своего «потока» по истечению времени ожидания данных от «клиента» или «обрыва» сеанса связи по какой-либо причине. Время ожидания равно 720 секунд и можно изменить соответствующей константой. Перед «закрытием» поток «сообщает» классу «*Server*» свой «идентификатор» через общую очередь закрывающихся сессий «*ClearSocketQueue*».
- 3) При старте класса «*Server*» запускается «пул потоков» с классом «*DataParser*», размер которого задается параметром-константой и по умолчанию равен 50. Каждый «поток» с классом «*DataParser*» имеет свое постоянное соединение с БД ОКО. Каждый «поток» забирает принятые данные «клиентов» из общей очереди «*requestQueue*», обрабатывает их (производит «парсинг» данных с автоматическим опознаванием типа «клиента») и сохраняет в БД ОКО. Также «*DataParser*» определяет необходимую «коммутацию» пакетов данных между соответствующими «клиентами», используя массив активных процессов «*RequestProcessor*», передавая необходимой сессии «*RequestProcessor*» пакет данных для «клиента». Каждый поток «*DataParser*» также производит анализ необходимости «Оповещения», согласно ежеминутно обновляемому списку «триггеров» (События, Сенсоры) и настроек оповещений. В случае выполнения необходимых условий производится оповещение на e-mail, используя php-скрипт «*notification\_email.php*» и/или в виде смс, используя php-скрипт «*notification\_sms.php*». В случае оповещения через смс «поток» производит «биллинг» соответствующей учетной записи системы. Каждый поток «*DataParser*» также производит анализ необходимости передачи пакетов «живучести» контролируемых приборов в очередь «*KeepAliveQueue*».